## HOW TO MANAGE A MEETING IN TEAMS

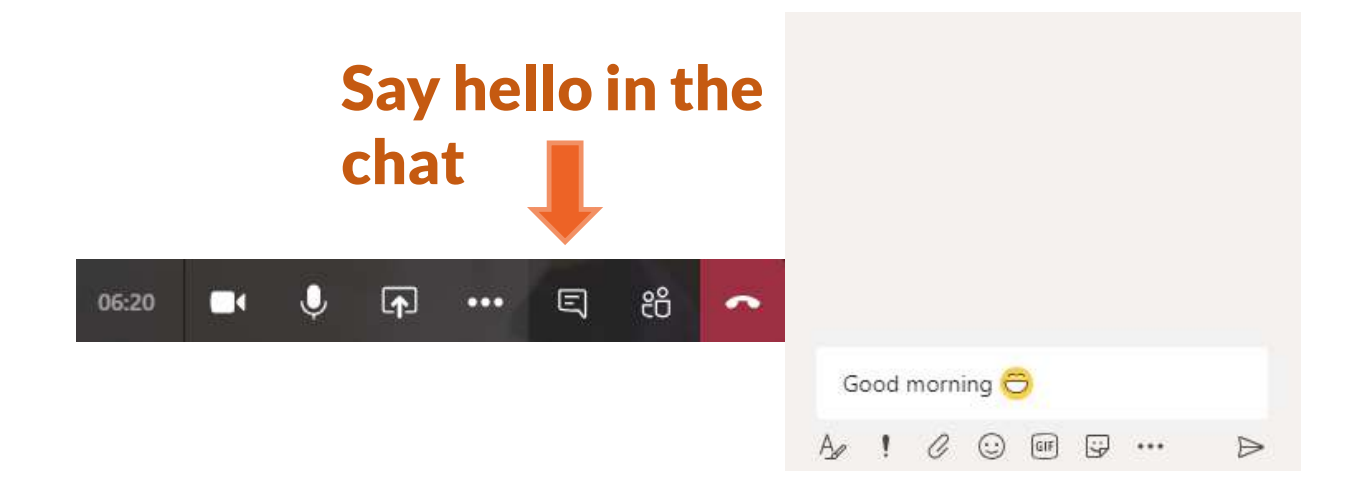

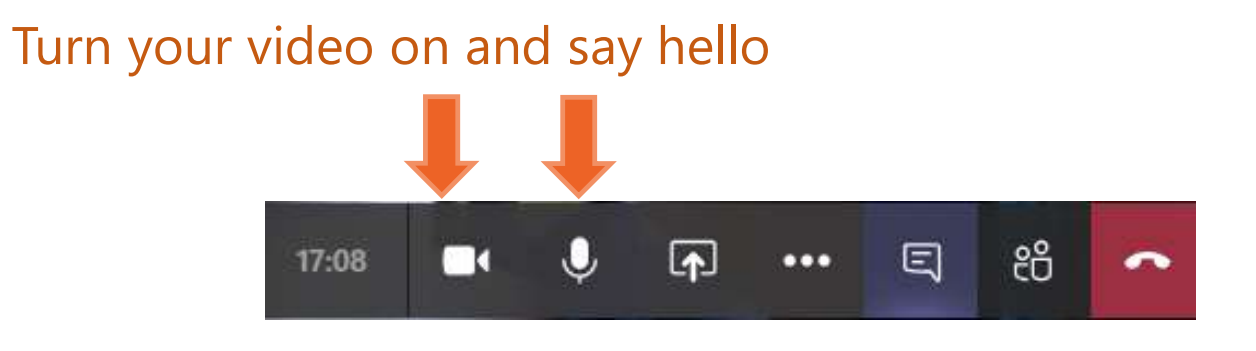

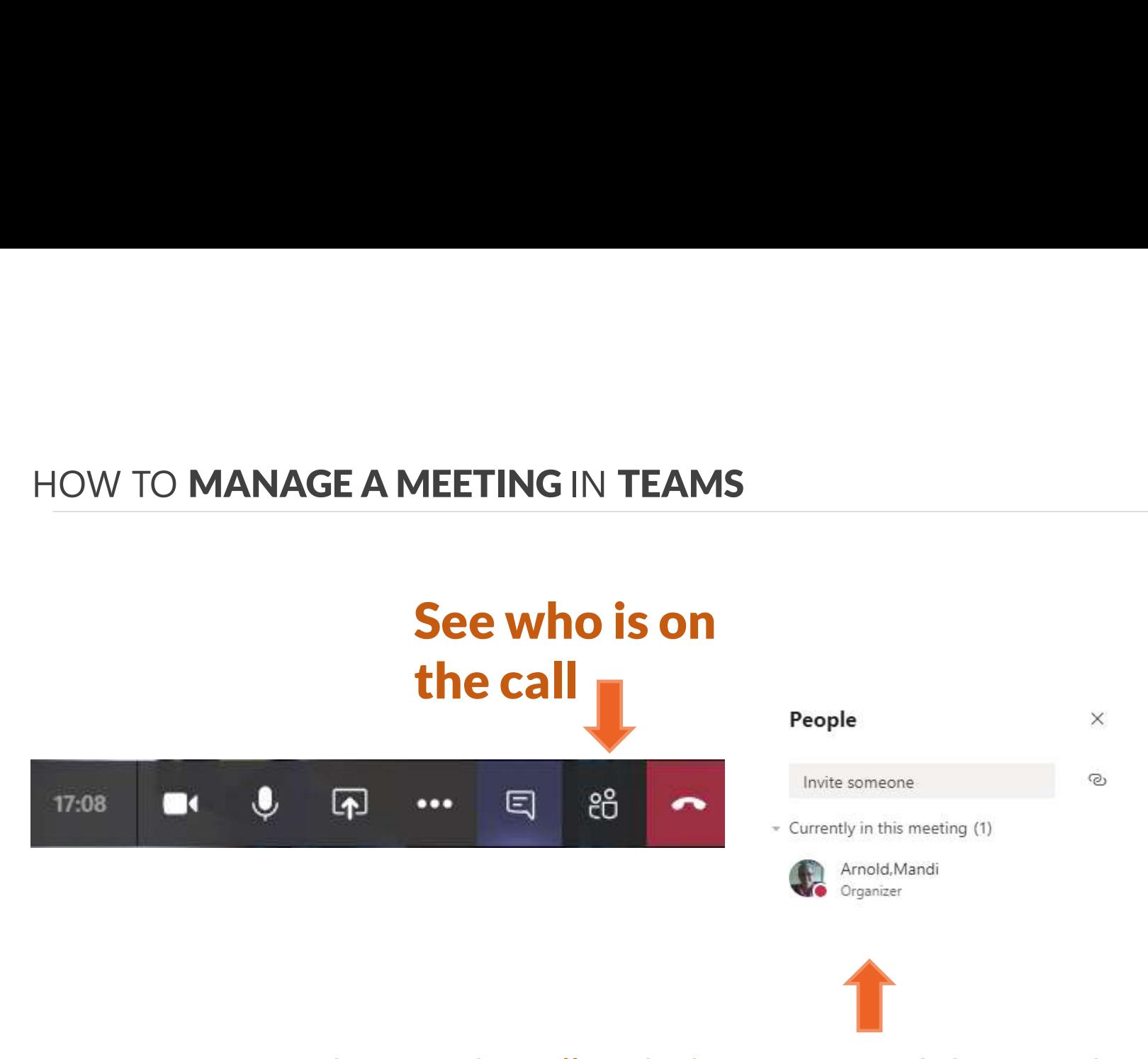

You can see who is in the call and who was invited that isn't here yet You can make the participants presenters and mute their mics if you need

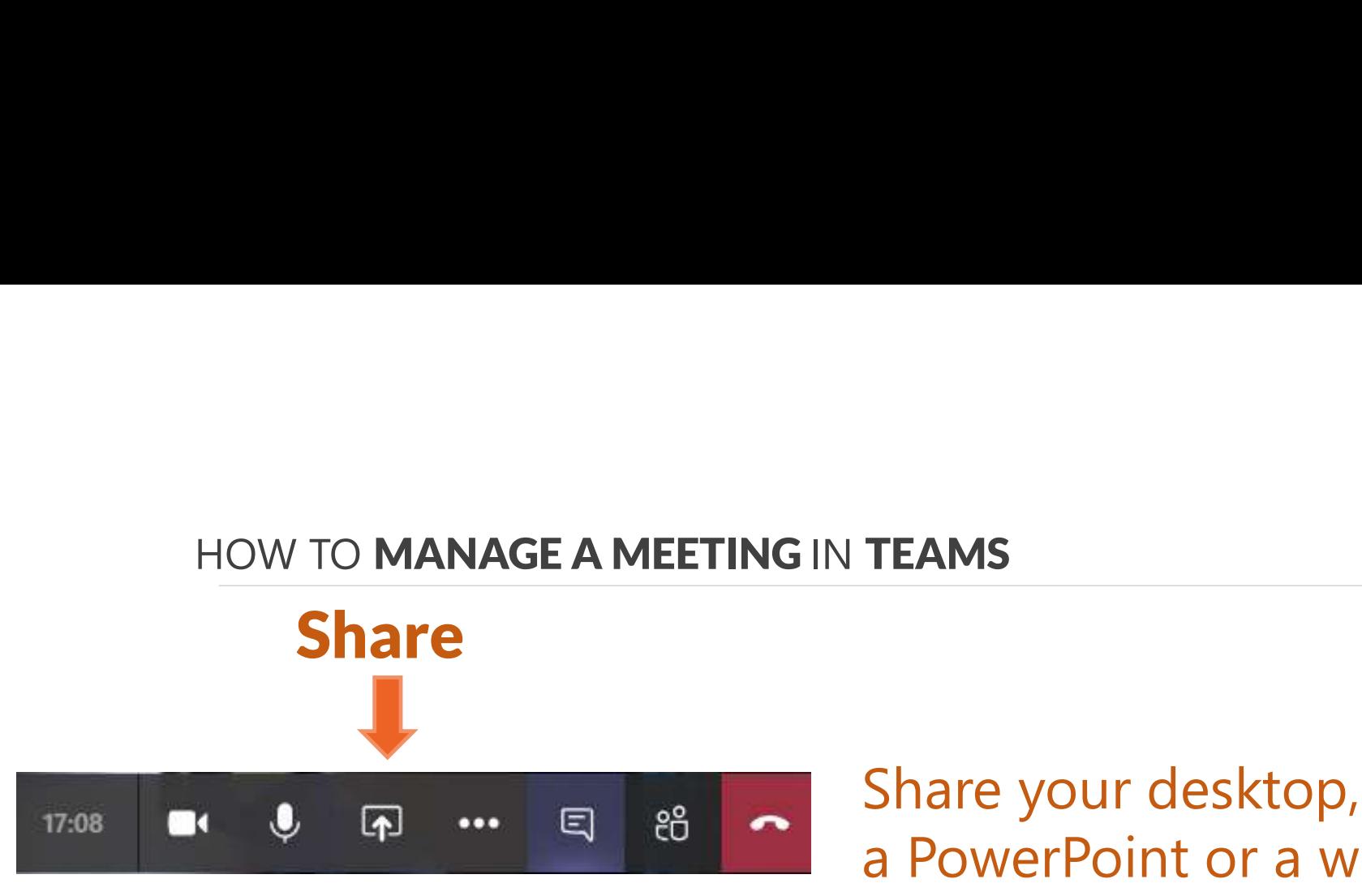

# Share your desktop, a window, a PowerPoint or a whiteboard

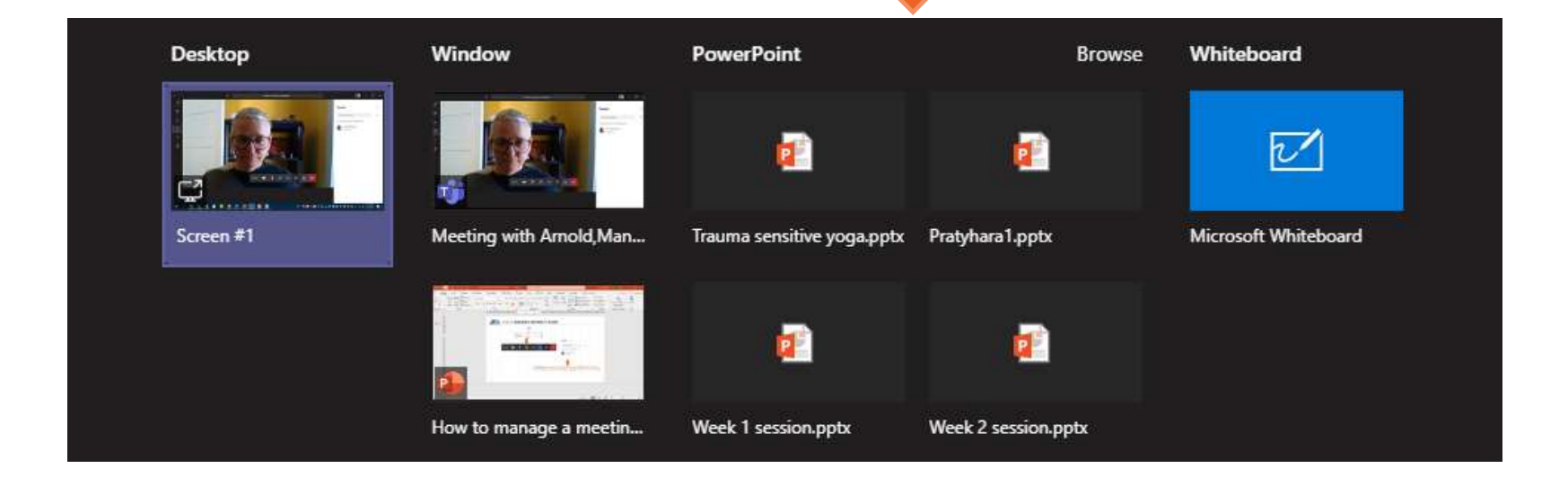

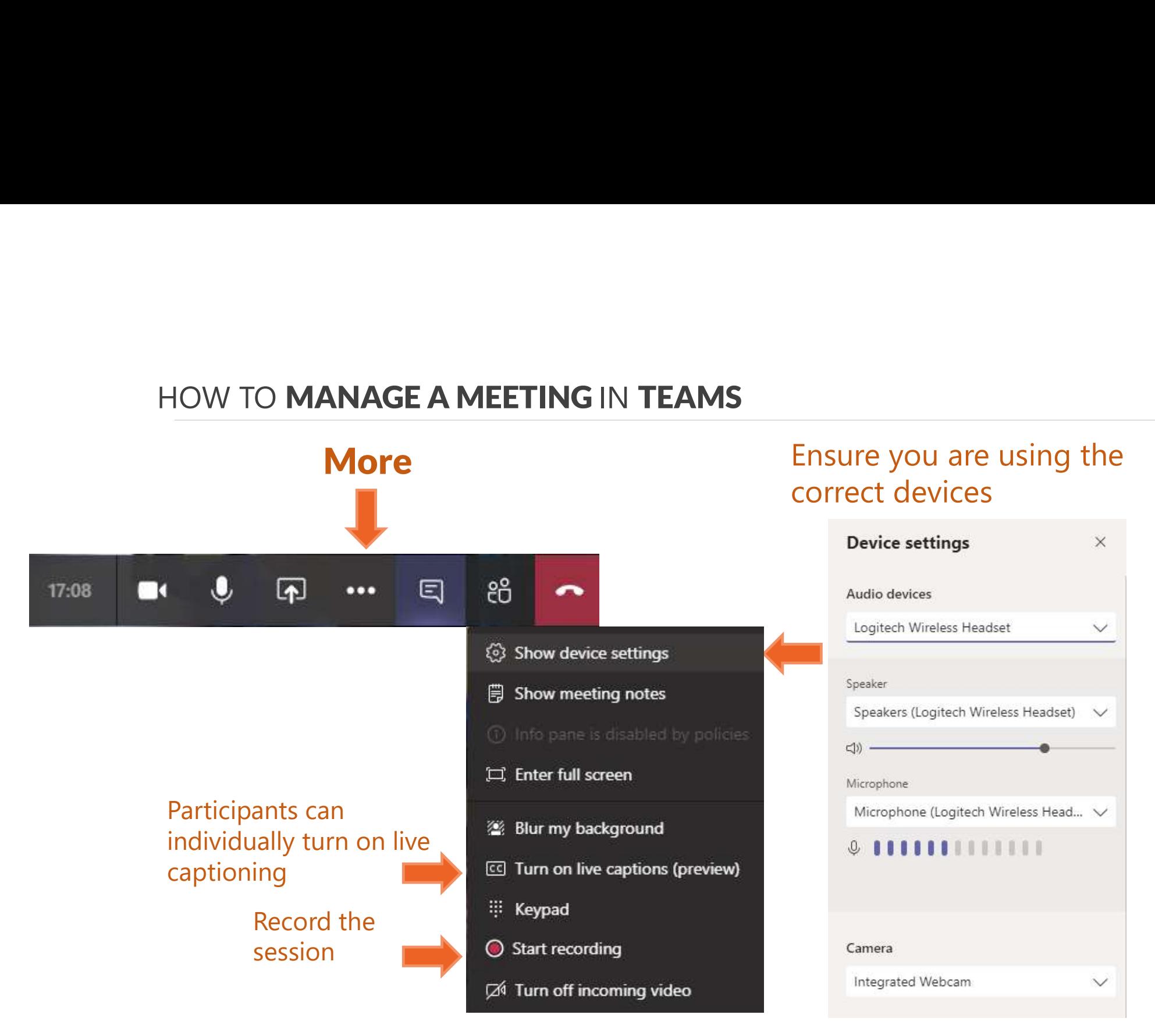